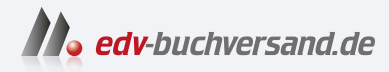

## Programmieren lernen mit Kotlin Grundlagen, Objektorientierung und fortgeschrittene Konzepte

## DAS INHALTS-VERZEICHNIS **» Hier geht's direkt [zum Buch](https://www.edv-buchversand.de/product/ha-47712/Programmieren%20lernen%20mit%20Kotlin)**

Dieses Inhaltsverzeichnis wird Ihnen von www.edv-buchversand.de zur Verfügung gestellt.

## Inhalt

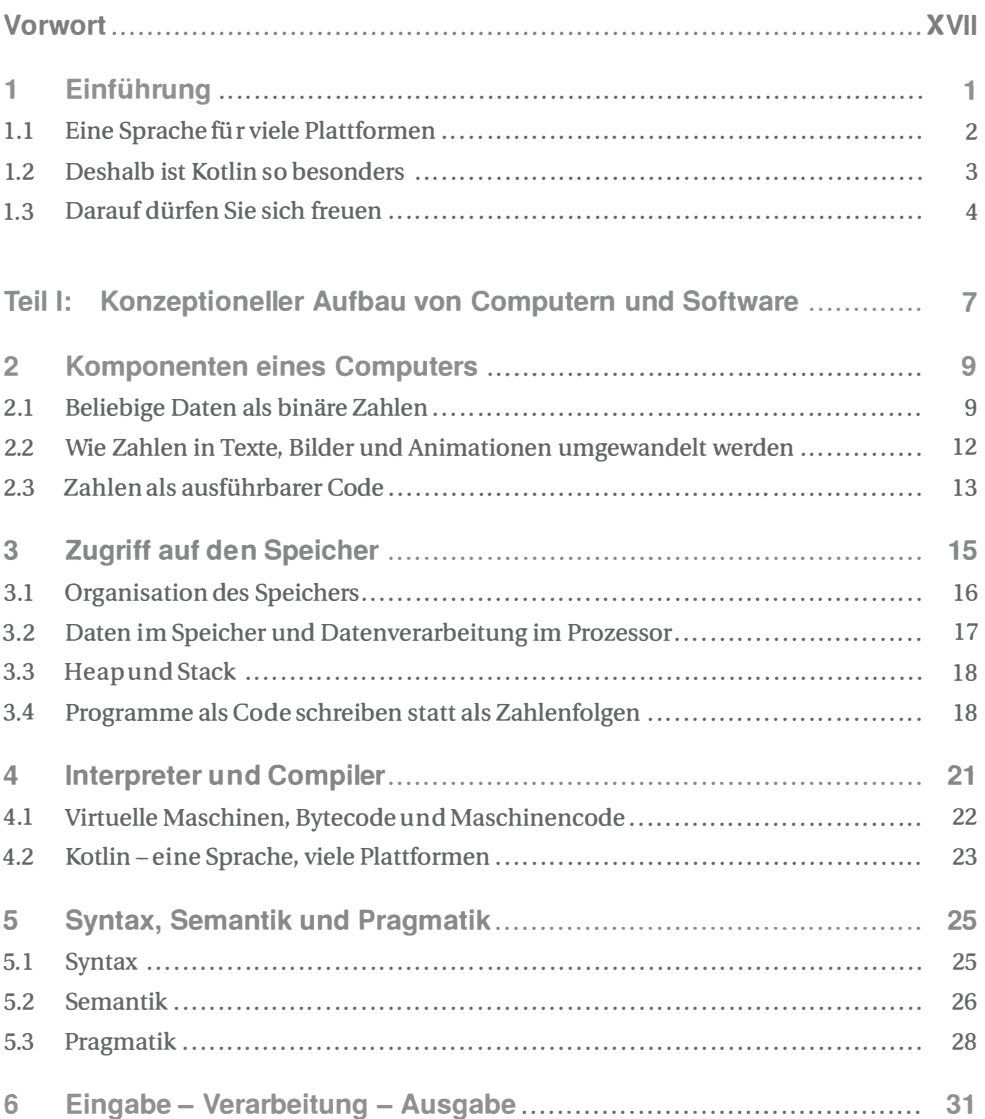

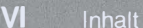

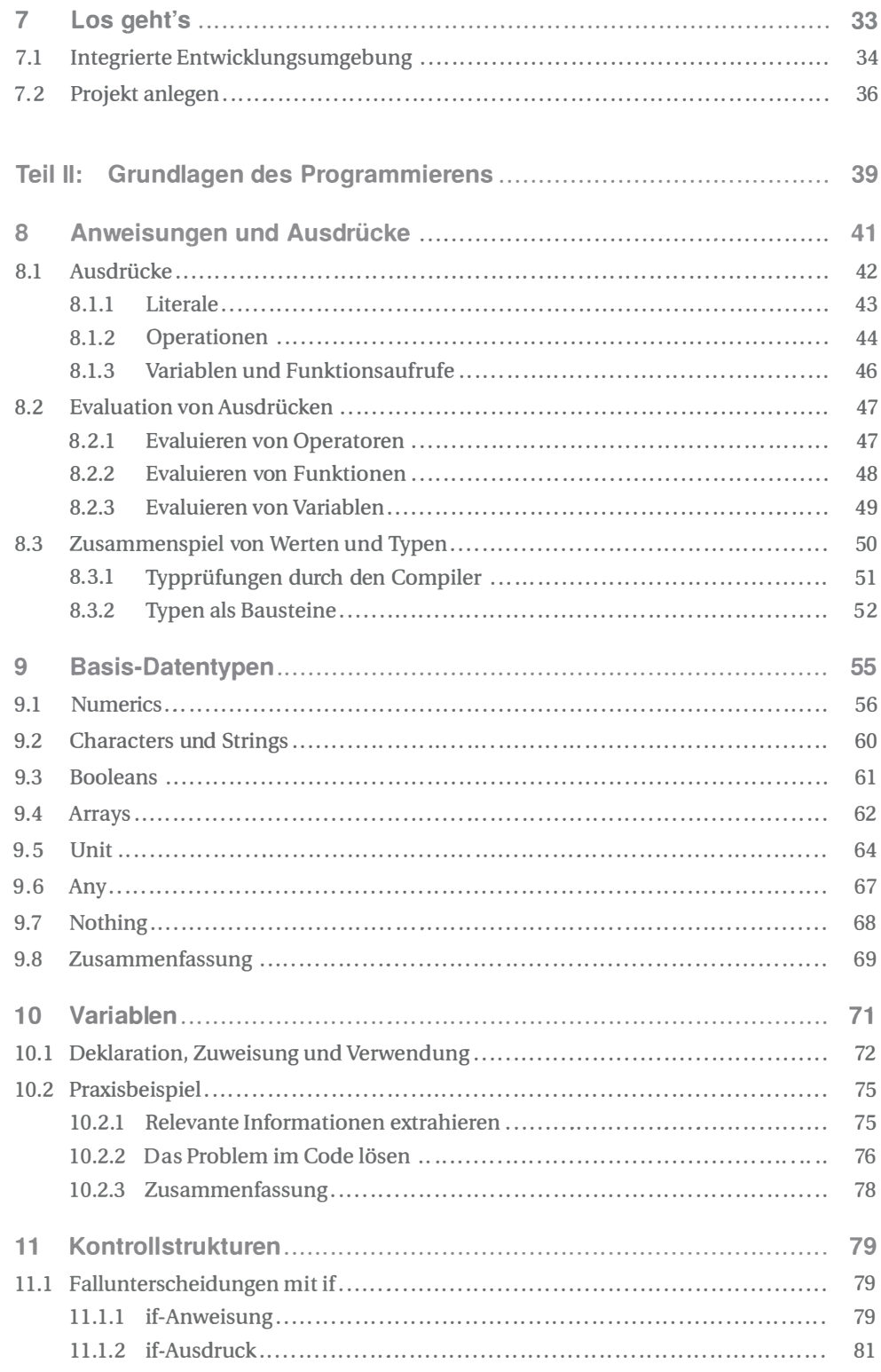

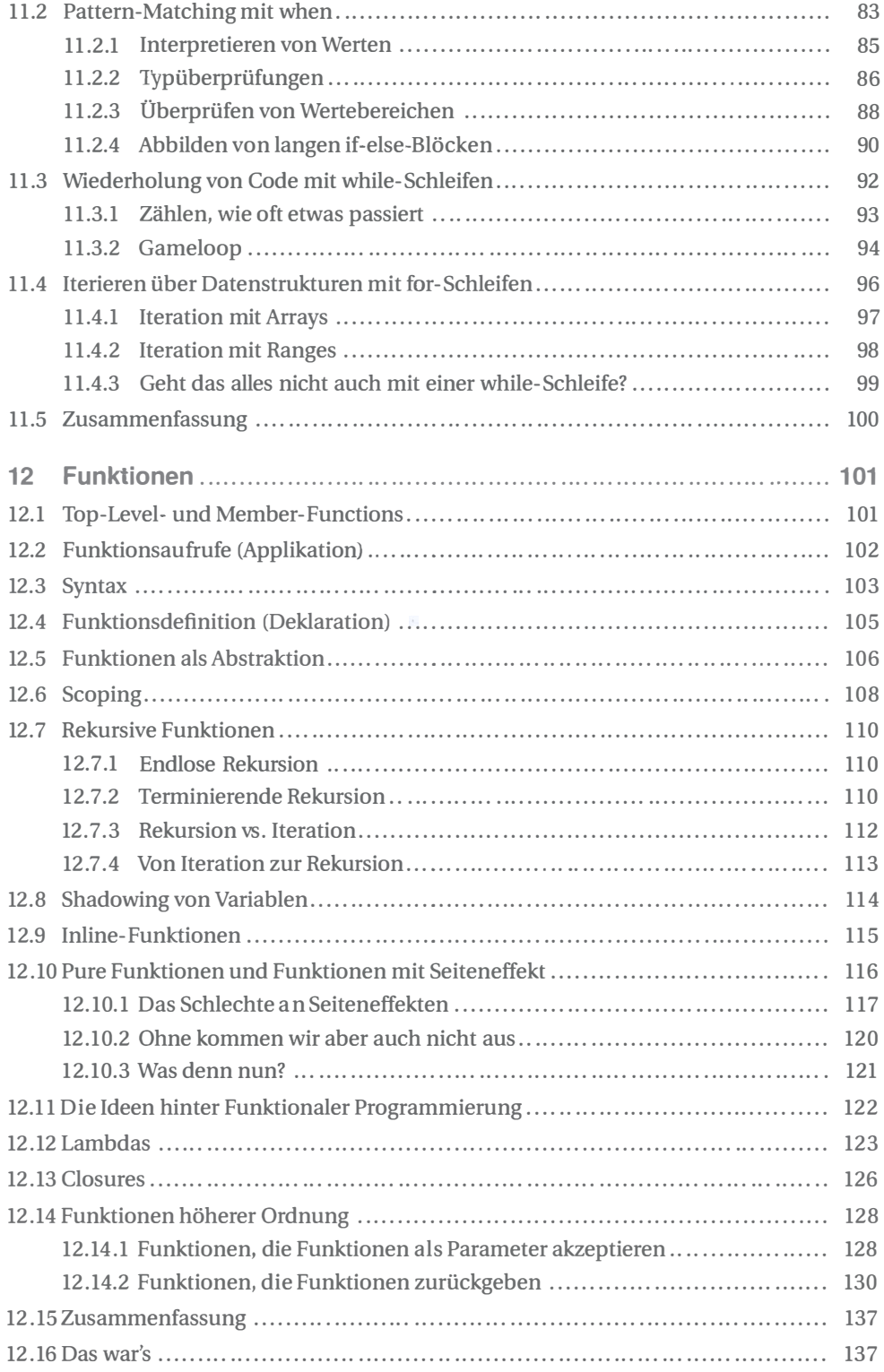

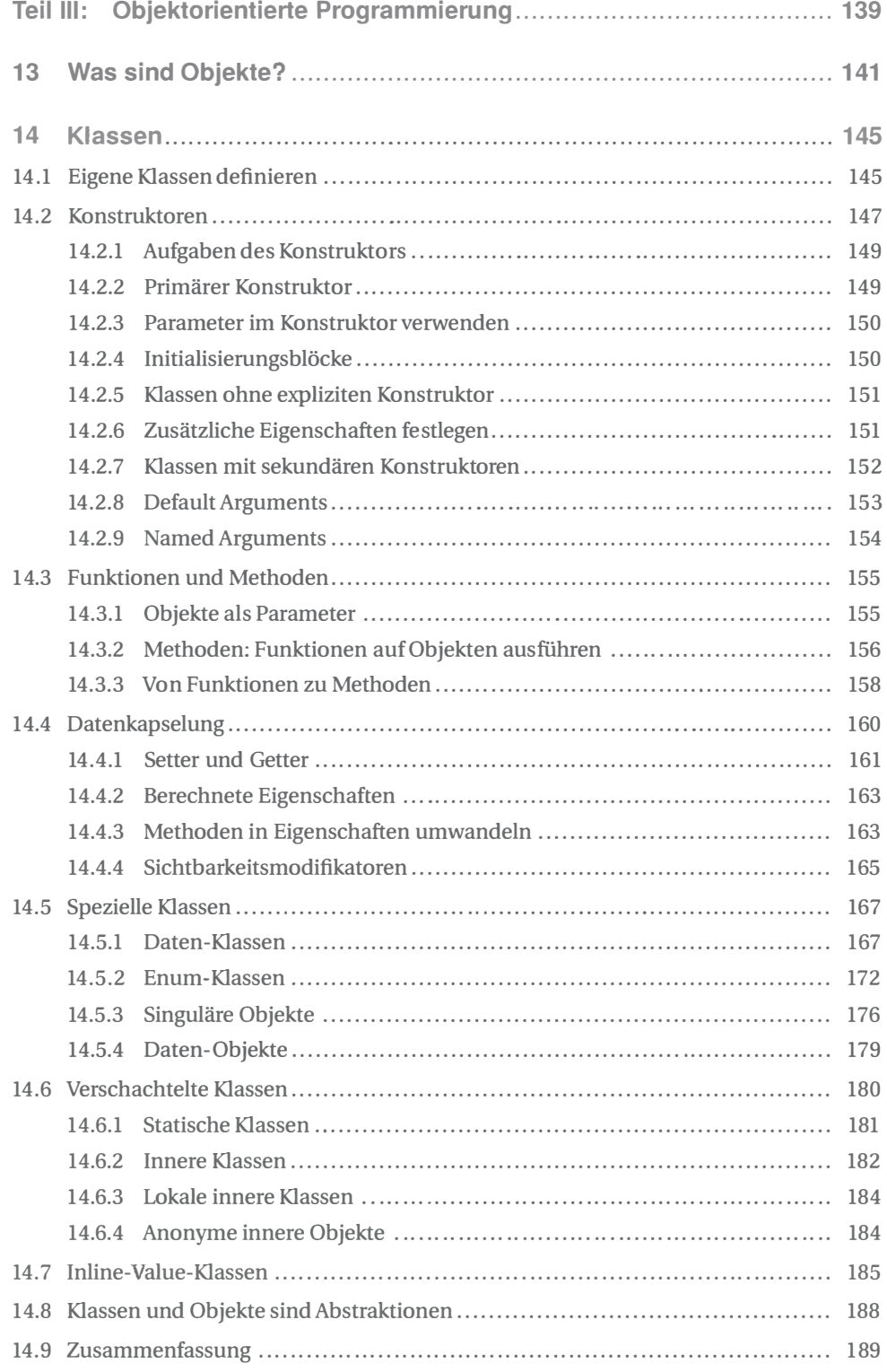

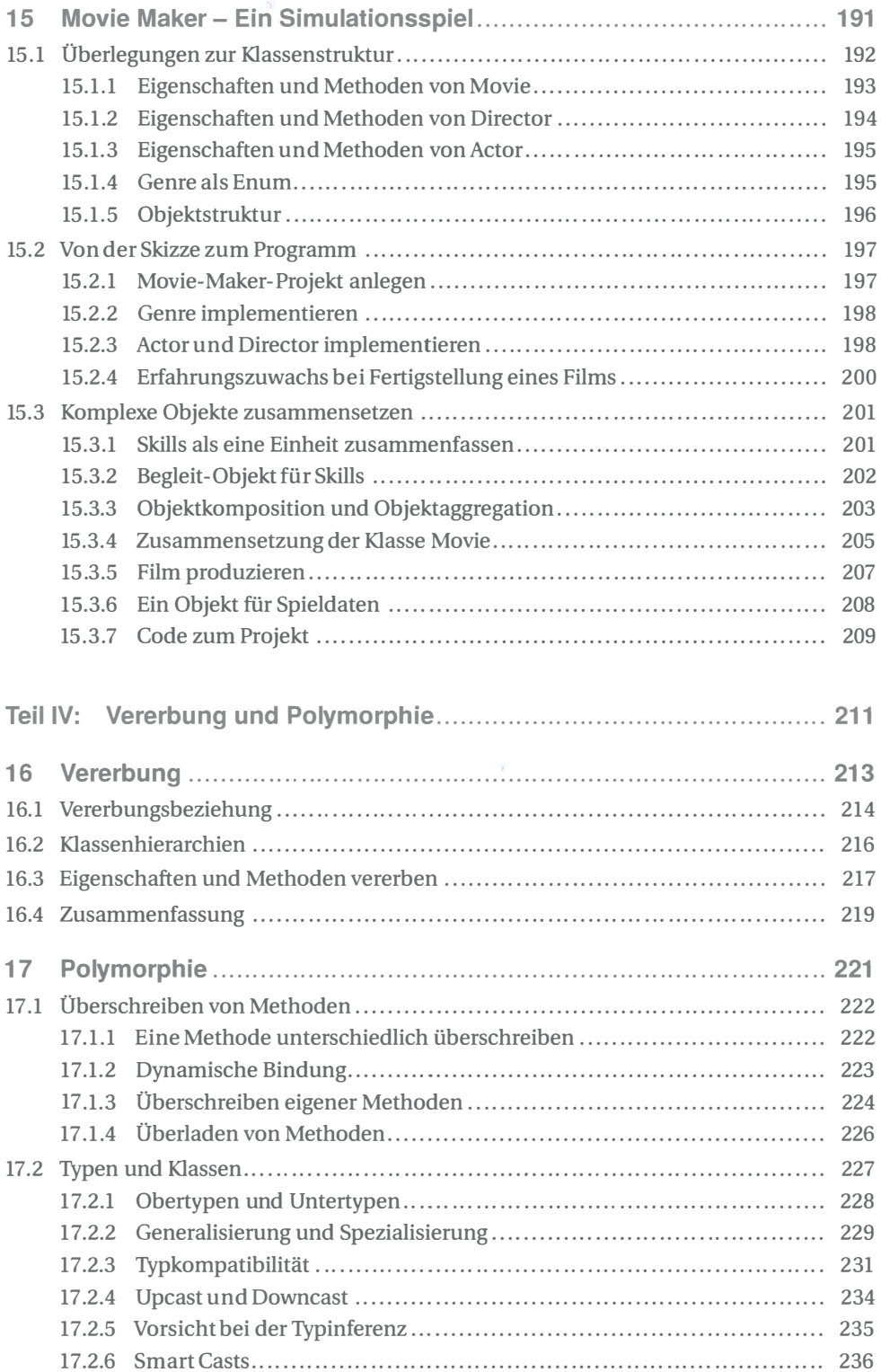

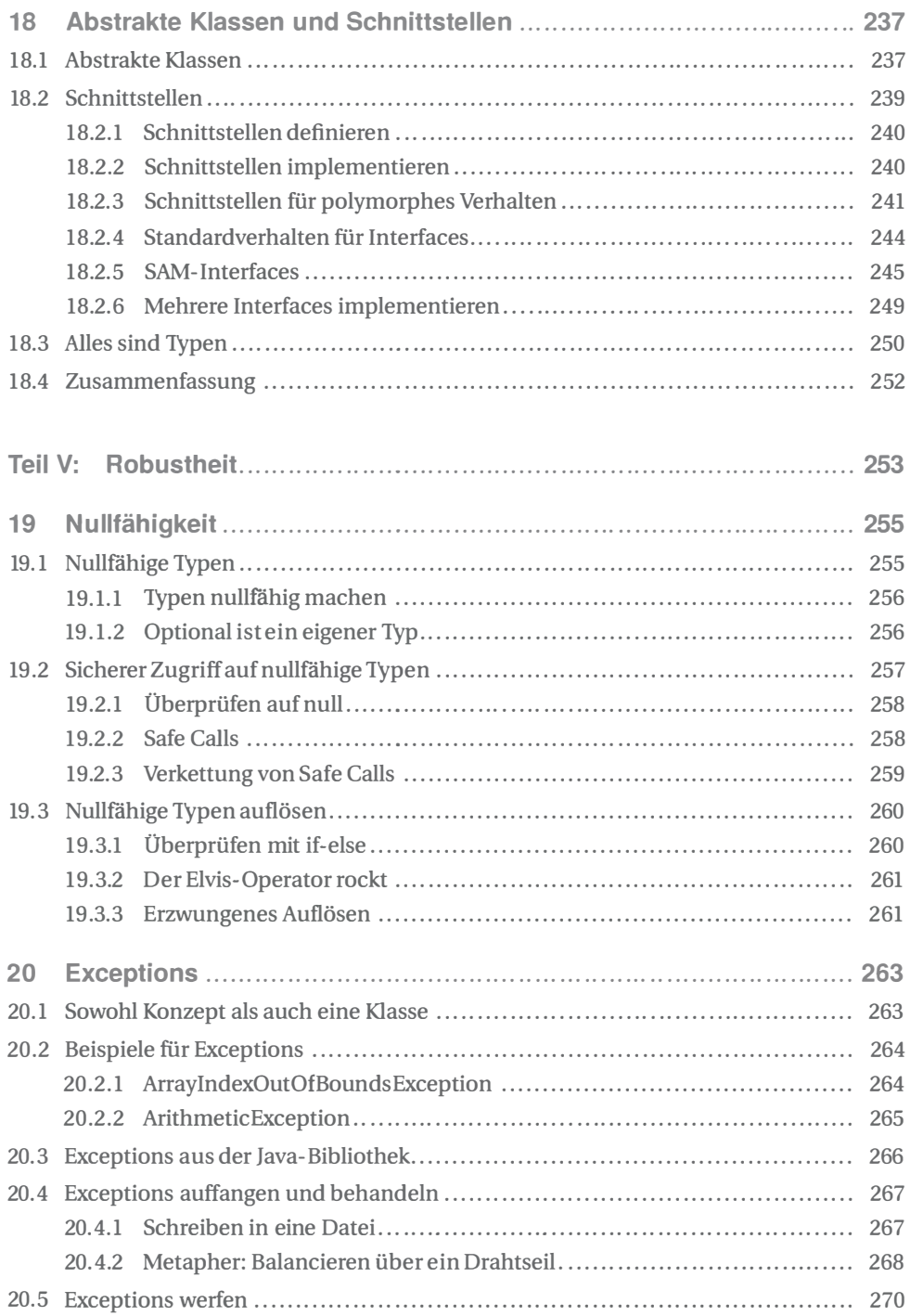

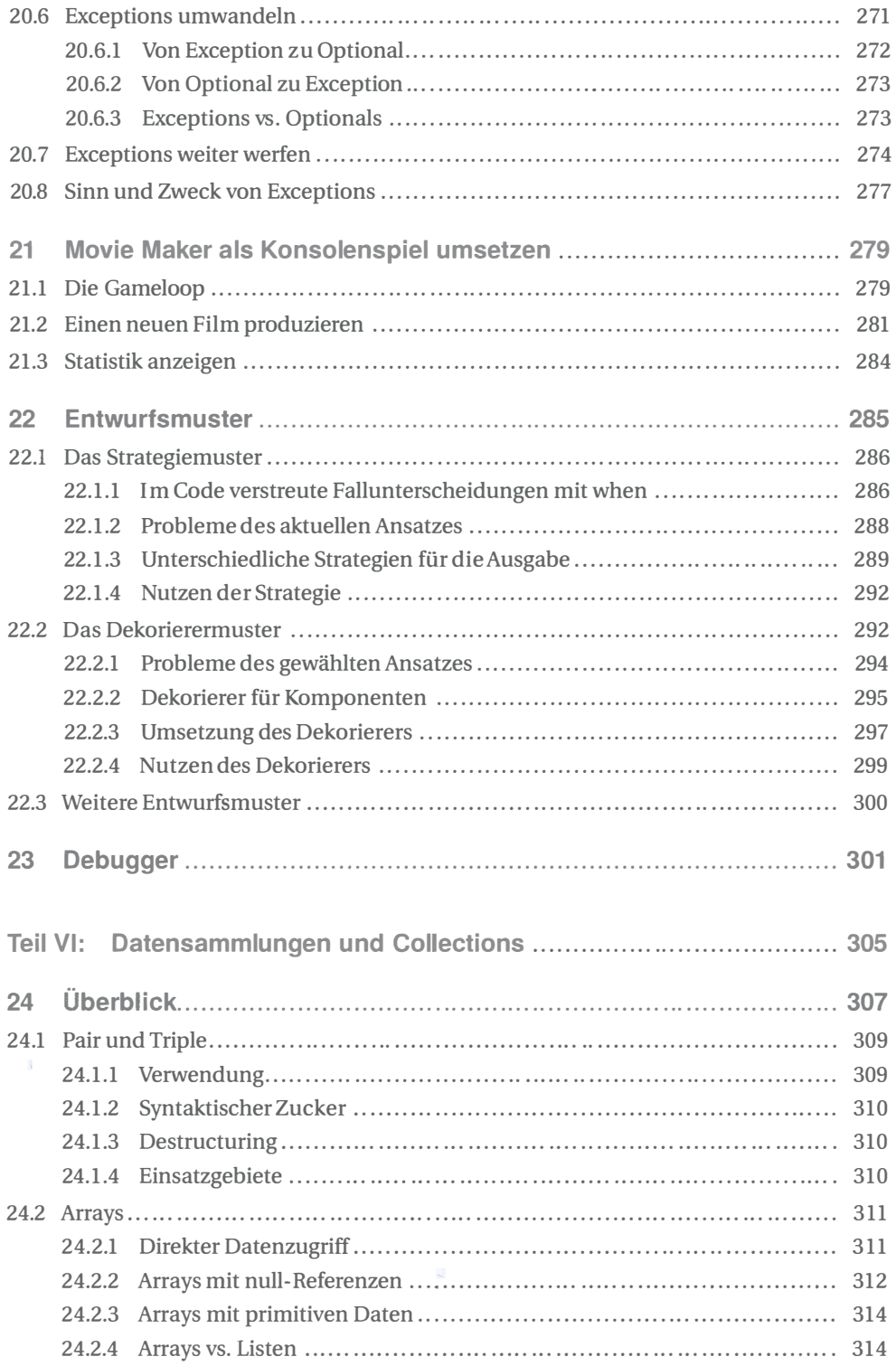

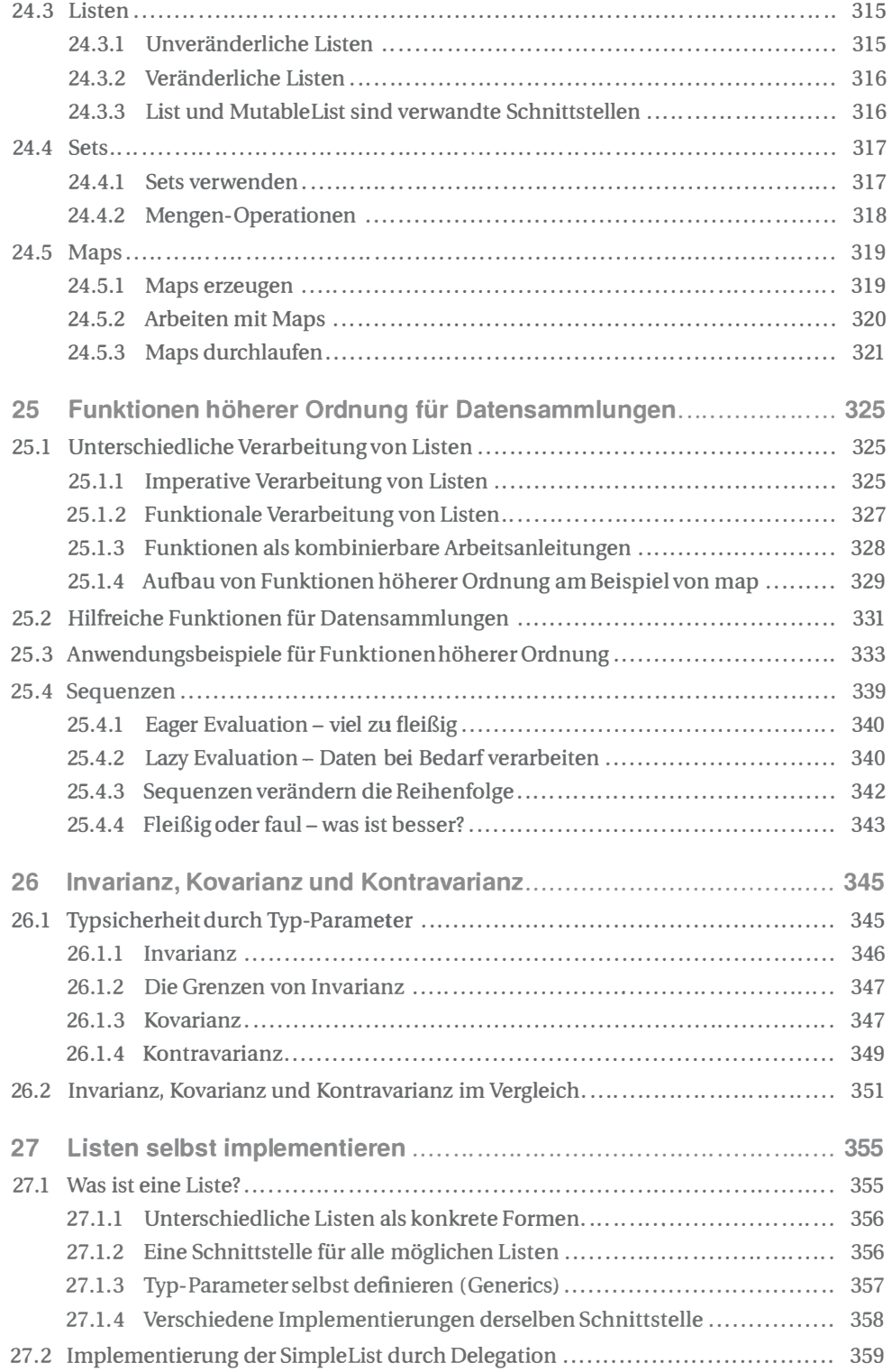

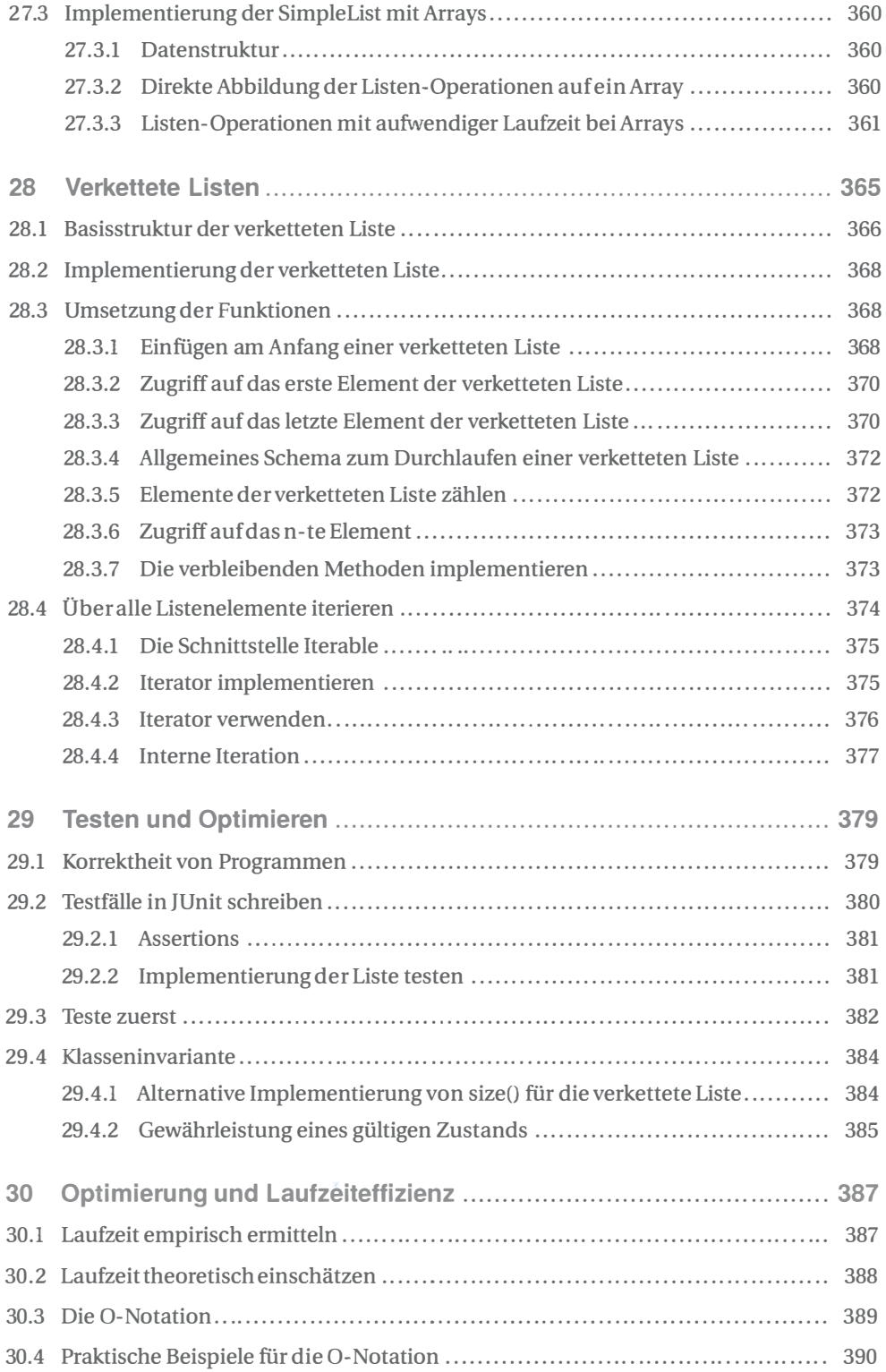

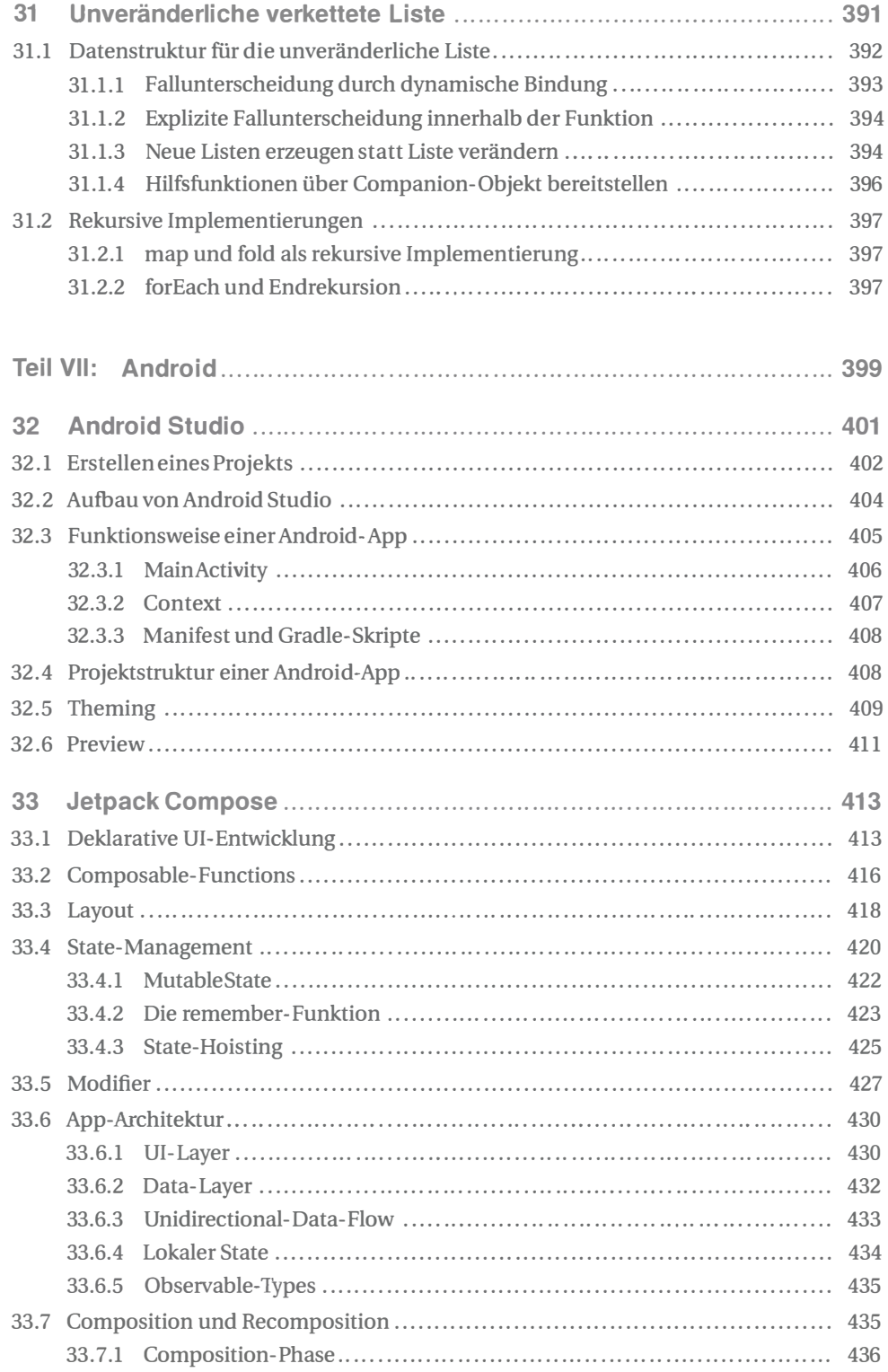

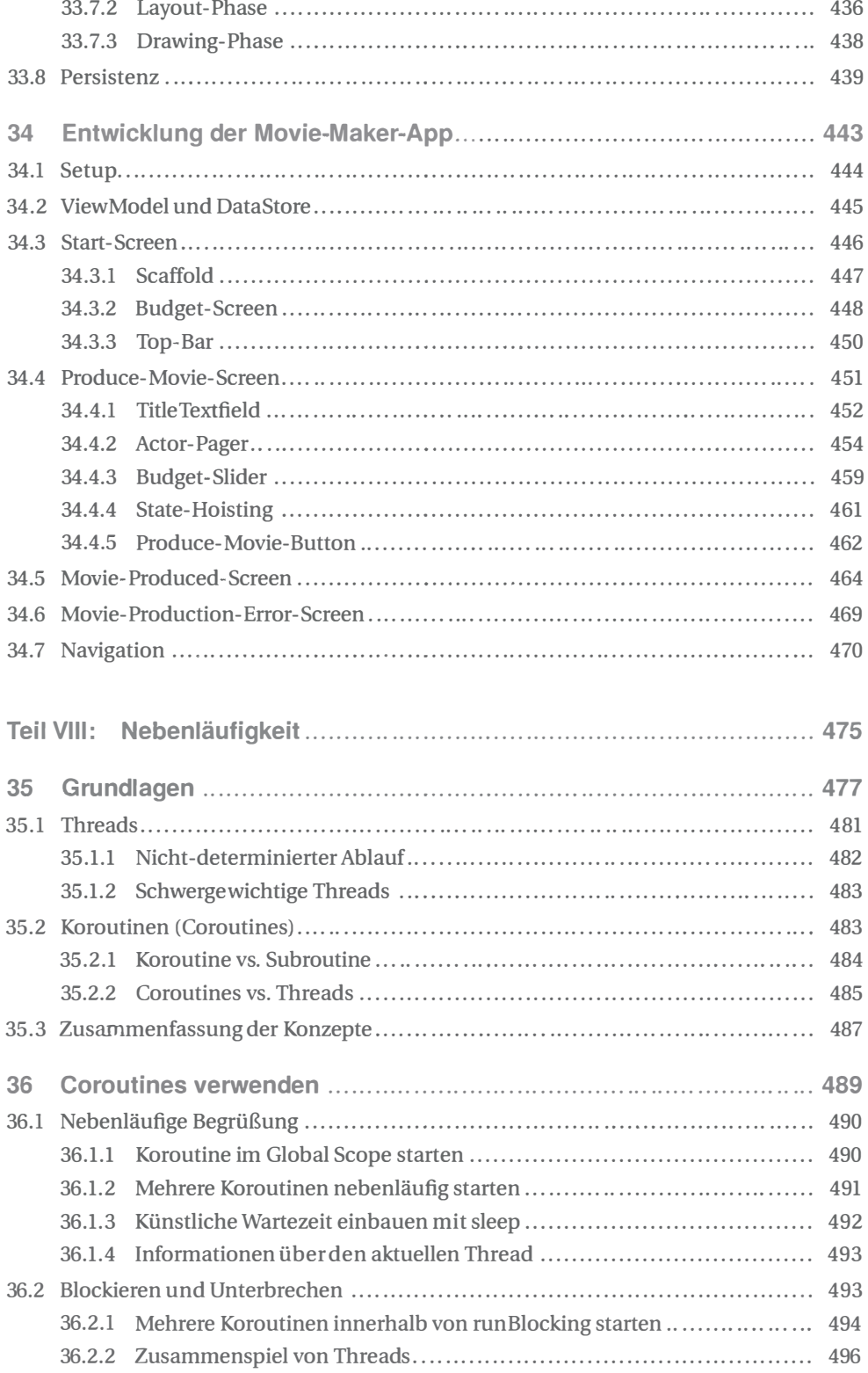

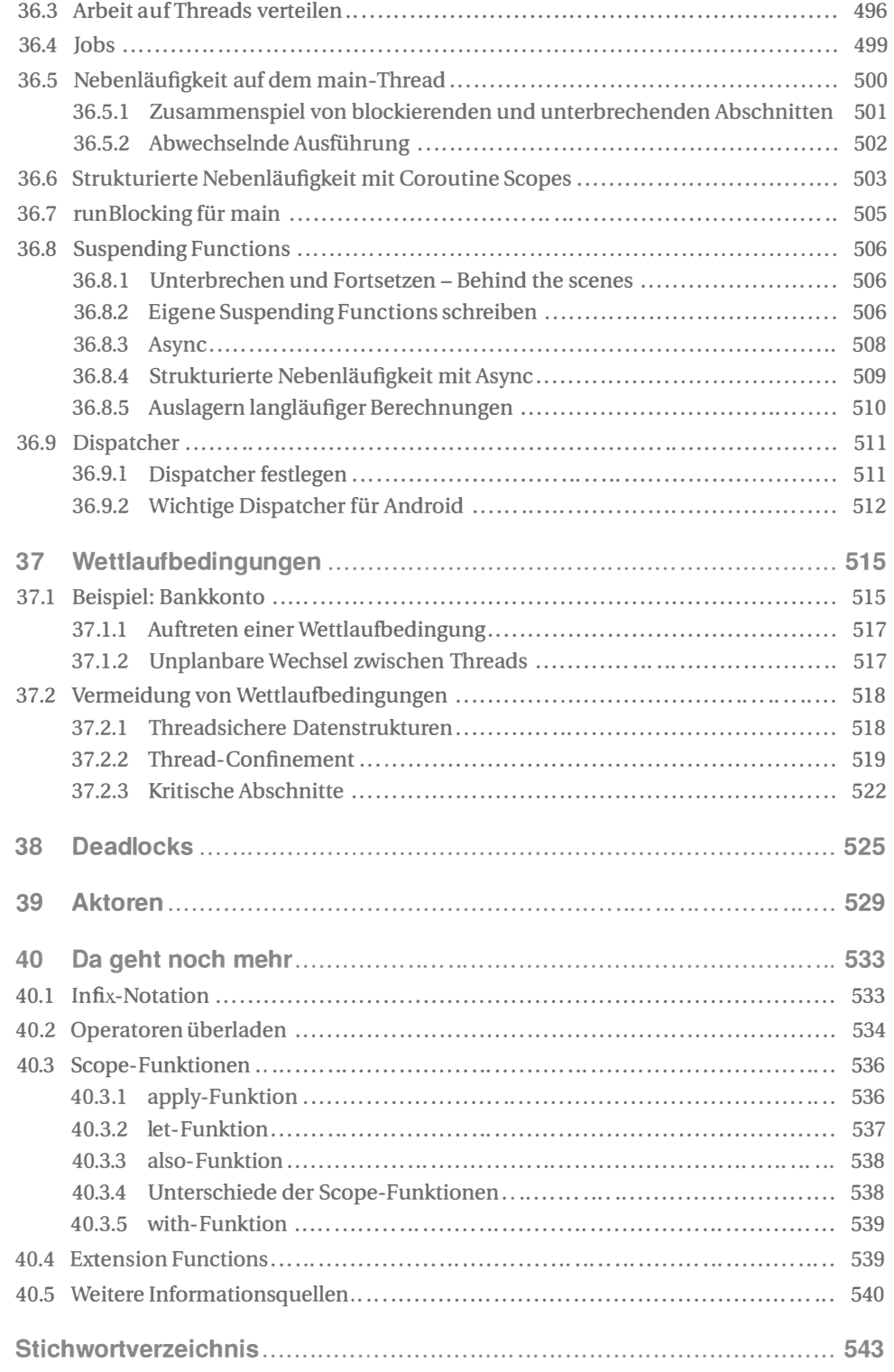